# **Adding extra information to your EndNote records**

# You can add extra information to your EndNote records

Add additional information so that you will remember why you saved the record in the first place !

### **Download and/or add your own Keywords**

- Look for options in databases that allow you to download both the abstract and keywords in some databases. You can also add your own keywords to identify key references.
- Delete keywords that are not relevant to your work

#### **Notes**

Some databases export information to this field so leave this field empty and add information to Research Notes instead

## **Research Notes**

- This field can take up to **nine** pages of extra information
- Copying and pasting key passages from a PDF may be helpful here
- You can also copy parts of a web page into this field
- You could type notes on the importance of that paper for your literature review

#### **Figure**

You can copy and paste key figures here

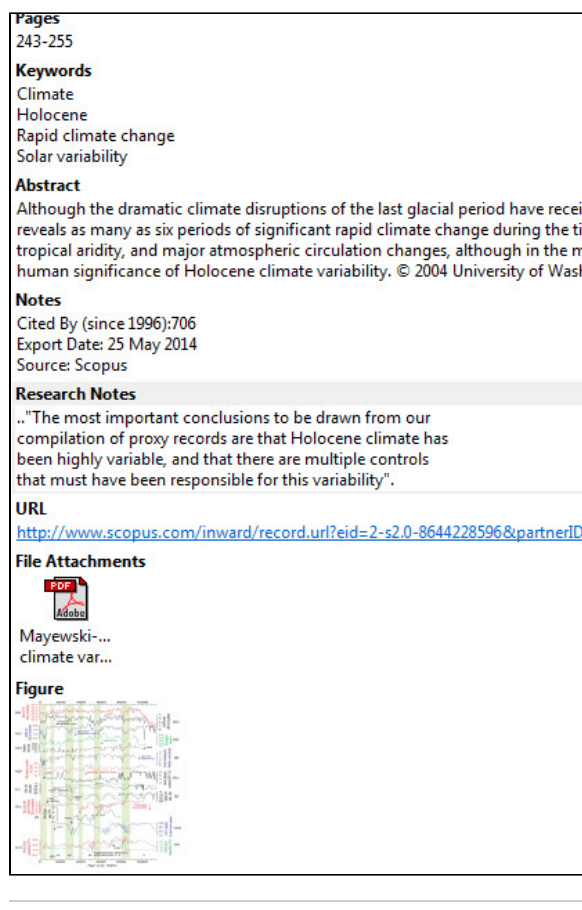